## **Study Guide Mos Powerpoint 201**

When somebody should go to the ebook stores, search inauguration by shop, shelf by shelf, it is essentially problematic. This is why we give the book compilations in this website. It will completely ease you to look guide Study Guide Mos Powerpoint 201 as you such as.

By searching the title, publisher, or authors of guide you essentially want, you can discover them rapidly. In the house, workplace, or perhaps in your method can be all best place within net connections. If you aspire to download and install the Study Guide Mos Powerpoint 201, it is unconditionally easy then, back currently we extend the colleague to buy and create bargains to download and install Study Guide Mos Powerpoint 201 fittingly simple!

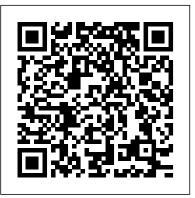

Illustrated Microsoft Office 365 & Office 2019 Introductory Microsoft Press

The field manual provides a standardized source document for Army-wide reference on map reading and land navigation. It applies to every soldier in the army regardless of service branch, MOS, or rank. This manual also contains both doctrine and training guidance on map reading and land navigation. Part One addresses map reading and Part Two, land navigation. The appendices include an introduction to orienteering and a discussion of several devices that can assist the soldier in land navigation. For soldiers, hunters, climbers, and hikers alike, this is the definitive guide to map reading and navigation.

MOS 2016 Study Guide for Microsoft Excel Expert Pearson **Education India** 

Demonstrate your expertise with Microsoft Office! Designed to help you practice and prepare for the 2013 Word Microsoft Office Specialist (MOS) exam, this all-in-one study guide features: Full, objective-by-objective exam coverage Easy-to-follow procedures and illustrations to review essential skills Hands-on practice tasks to apply what you've learned Includes downloadable practice files Microsoft Office 2016 Step by Step Pearson Education Everything you need to get productive in the Cloud with Office 365 With 70 million users worldwide. Microsoft Office 365 combines the familiar Office desktop suite with cloud-based versions of Microsoft 's next-generation communications and collaboration services. It offers many benefits including security, reliability,

compatibility with other products, over-the-air updates in the cloud that don't require anything from the user, single sign on for access to everything right away, and so much more. Office 365 For Dummies offers a basic overview of cloud computing and goes on to cover Microsoft cloud solutions and the Office 365 product in a language you can understand. This includes an introduction to each component which leads into topics around using each feature in each application. Get up to speed on instant messaging Use audio, video, and web conferencing Get seamless access to the Office suite with Office Web apps Access information anywhere, anytime Office 365 is earn the credential that proves it! Demonstrate the key to office productivity — and now you can put it to use for you!

Microsoft Press

The #1 New York Times bestselling memoir of U.S. Navy Seal Chris Kyle, and the source for Clint Eastwood's blockbuster, Academy-Award nominated movie. "An amazingly detailed account of fighting in Iraq--a humanizing, brave story that's extremely readable." — PATRICIA CORNWELL. New York Times Book Review "Jaw-

dropping...Undeniably riveting." —RICHARD ROEPER, Chicago Sun-Times From 1999 to 2009, U.S. Navy SEAL Chris Kyle recorded the most and Ranges Manage Tables and Table Data Perform career sniper kills in United States military history. His fellow American warriors, whom he protected with deadly precision from rooftops and stealth positions during the Iraq War, called him "The Legend"; meanwhile, the enemy feared him so much they named him al-Shaitan ("the devil") and placed a bounty on his head. Kyle, who was tragically of two close SEAL teammates—and in moving first-person passages throughout, his wife, Taya, speaks openly about the strains of war on their Certification exams. family, as well as on Chris. Gripping and unforgettable, Kyle's masterful account of his extraordinary battlefield experiences ranks as one of the great war memoirs of all time.

MCA Microsoft Office Specialist (Office 365 and Office 2019) Complete Study Guide Microsoft Press Demonstrate your expertise with Microsoft Office 365 by earning a MOS certification. This Study Guide is designed to help you prepare for MOS Exam Experience learning made easy—and guickly teach

77-891: Microsoft Office 365, and features: Full objective-by-objective review Easy-to-follow procedures and hands-on tasks Exam-discount offer from Certiport Use the in-depth exam prep, practice, and review to help advance your proficiency with Office 365-and earn the credential that proves it.

MOS Study Guide for Microsoft PowerPoint Exam MO-300 Vigeo Press

Advance your everyday proficiency with Excel! And your expertise with Microsoft Excel! Designed to help you practice and prepare for Microsoft Office MCA Microsoft Office Specialist (Office 365 and Office 2019) Study Guide Specialist: Excel Associate (Excel and Excel 2019) certification, this official Study Guide delivers: In-depth preparation for each MOS objective Detailed procedures to help build the skills measured by the exam Hands-on tasks to practice what you've learned Ready-made practice files Sharpen the skills measured by these objectives: Manage Worksheets and Workbooks Manage Data Cells Operations by Using Formulas and Functions Manage Charts About MOS A Microsoft Office Specialist (MOS) certification validates your proficiency with Microsoft Office programs, demonstrating that you can meet globally recognized performance killed in 2013, writes honestly about the pain of war-including the deaths standards. Hands-on experience with the technology is required to successfully pass Microsoft

MOS Study Guide for Microsoft Word Expert Exam MO-101 Microsoft Professional Presents a guide to preparing for certification exams for four Microsoft Office programs, which includes overviews, step-by-step instructions, and practice projects for each program. Warfighting Pearson Education

yourself how to stay organized and stay connected using Outlook 2013. With Step by Step, you set the MOS 2016 Study Guide for Microsoft Word pace-building and practicing the skills you need, just when you them! Includes downloadable practice files and a companion eBook. Set up your email and social media accounts Send, search, filter, and organize messages Manage one or more calendars, and share your schedule Help protect your inbox and outbox Create and track tasks, to-do lists, and appointments

#### MOS Study Guide for Microsoft Word Exam MO-100 Microsoft Press

Advance your everyday proficiency with Access 2019. And earn the credential that proves it! Demonstrate your expertise with Microsoft Access! Designed to help you practice and prepare for Microsoft Office Specialist (MOS): Access 2019 certification, this official Study Guide delivers: In-depth preparation for each MOS objective Detailed procedures to help build the skills measured by the exam Hands-on tasks to practice what you've learned Practice files and sample solutions Sharpen the skills measured by these objectives: Create and manage databases Build tables Create queries Create forms Create reports About MOS A Microsoft Office Specialist (MOS) certification validates your proficiency with Microsoft Office programs, demonstrating that you can meet globally recognized performance standards. Hands-on experience with the technology is required to successfully pass Microsoft Certification exams.

### U. S. Army Board Study Guide Microsoft Press

This guide has been developed jointly by the American Academy of Pediatrics and the American College of Obstetricians and Gynecologists, and is designed for use by all personnel involved in the care of pregnant women, their foetuses, and their

neonates.

Expert Microsoft Press

Presents a guide to preparing for

certification exams for four Microsoft Office programs, which includes overviews, step-by-step instructions, and practice projects for each program. American Sniper Harper Collins MCA Microsoft Office Specialist Study Guide: Excel Associate Exam MO-200 is your roadmap to preparing for taking the MO-200 exam and earning the Excel Associate (Excel First Edition Cengage Learning and Excel 2019) certification. The following objectives are covered: Manage worksheets and workbooks Manage data cells and ranges Manage tables and table data Perform operations by using formulas and functions Manage charts Major topics include the fundamentals of creating and managing worksheets and workbooks, creating an entire task without turning the page. cells and ranges, creating tables, applying Clear Learning Outcomes outline the skills formulas and functions, and creating charts for each lesson, while large full-color and objects. This Study Guide also covers the ability to create and edit a workbook with multiple sheets and use a graphic element to represent data visually. Workbook examples include professionallooking budgets, financial statements, team engage students and reinforce critical performance charts, sales invoices, and data entry logs. Readers will also have access to Sybex's superior online test bank, including hundreds of practice questions, flashcards, and a glossary of important terms.

MOS 2010 Study Guide for Microsoft Word, Excel, PowerPoint, and Outlook John Wiley & Sons Now students can master the nuances of Microsoft Office quickly with ILLUSTRATED MICROSOFT OFFICE 365 & OFFICE 2019 INTRODUCTORY, part of today's popular Illustrated Series. This focused, userfriendly approach uses a proven two-page layout that allows students to work through an entire

task without turning the page. Clear Learning Outcomes outline the skills for each lesson, while large full-color screen images reflect exactly what students see on their own computers. Each module begins with a brief overview of the principles covered in the lesson and introduces a real-world case scenario to engage students and reinforce critical skills to make them successful in their educational and professional careers. In addition, MindTap and updated SAM (Skills Assessment Manager) online resources are available to guide additional study and ensure successful

# Qualitative Research from Start to Finish,

Now students can master the nuances of Microsoft Office quickly with ILLUSTRATED MICROSOFT OFFICE 2019 & OFFICE 365 INTERMEDIATE, part of today's popular Illustrated Series. This focused, userfriendly approach uses a proven two-page layout that allows students to work through screen images reflect exactly what students see on their own computers. Each module begins with a brief overview of the principles covered in the lesson and introduces a real-world case scenario to skills to make them successful in their educational and professional careers. In addition, MindTap and updated SAM (Skills Assessment Manager) online resources are available to quide additional study and ensure successful results. Important Notice: Media content referenced within the product description or the product text may not be available in the ebook version.

#### Microsoft Official Academic Course Microsoft Press

A handy resource for beginning, intermediate, or advanced PowerPoint users, this three-panel guide features helpful time-saving hints so that you can get the most out of Microsoft's dynamic presentation software. Written to follow PowerPoint 2010 (and compatible with PowerPoint 2007), this guide includes helpful screen captures and icons, as well as clear and concise instructions.

MOS Study Guide for Microsoft Office 365 Pearson Education

Advance your expert-level proficiency with Excel. And earn the credential that proves it! Demonstrate your expert-level competency with Microsoft Excel! Designed to help you practice and prepare for Microsoft Office Specialist: Microsoft Excel Expert (Excel and Excel 2019) certification, this official Study Guide delivers: In-depth preparation for each MOS objective Detailed procedures to help build the skills measured by the exam Hands-on tasks to practice what you've learned Readymade practice files Sharpen the skills measured by these objectives: Manage Workbook Options and Settings Manage and Format Data Create Advanced Formulas and Macros Manage Advanced Charts and Tables About the MOS: Expert Certification A Microsoft Office Specialist (MOS): Expert certification validates your hands-on experience and competency with an Office product at an expert level. It demonstrates that you can apply the product's principal features at an advanced level, can complete expert tasks independently, and are ready to enter the job market. See full details at: microsoft.com/learn Practice Files Available at: MicrosoftPressStore.com/ MOSExcelExpert201/downloads Blood on the River John Wiley & Sons Advance your proficiency with Word. And earn the credential that proves it! Demonstrate your expertise with Microsoft Word! Designed to help you practice and prepare for Microsoft Office

Specialist: Word Associate (Word and Word 2019) certification, this official Study Guide delivers: • In-depth preparation for each MOS objective • Detailed procedures to help build the skills measured by the exam • Hands-on tasks to practice what you've learned • Ready-made practice files Sharpen the skills measured by these objectives: • MOS 2010 Study Guide for Microsoft Word Manage Documents • Insert and Format Text, Paragraphs, and Sections • Manage Tables and Lists SharePoint Exams Cengage Learning • Create and Manage References • Insert and Format Graphic Elements EXAM MO-100 About the MOS: Associate Certification A Microsoft Office Specialist (MOS): Associate certification validates your hands-on competency in the correct application of the principal features of an Office everyday proficiency with Excel 2016. And product. It demonstrates that you can apply these features to complete associate-level tasks independently and are ready to enter the job market. See full details at: microsoft.com/learn Practice Files Available at: MicrosoftPressStore.com/MOSWord100/Downloads <u>Guidelines for Perinatal Care</u> Quickstudy Develop the Microsoft Office 365 and Office preparation for each MOS objective Detailed 2019 skills students need to be successful in college and beyond with the emphasis on critical-thinking, problem-solving, and in- practice what you've learned Practice files depth coverage found in NEW PERSPECTIVES MICROSOFT OFFICE 365 & OFFICE 2019: INTRODUCTORY. Updated with all-new case scenarios, this edition clearly applies the cells and ranges Create tables Perform skills students are learning to real-world operations with formulas and functions situations to make concepts even more relevant across the applications and reinforces critical skills to make them successful in their educational and professional careers. NEW PERSPECTIVES MICROSOFT OFFICE 365 & OFFICE 2019: INTRODUCTORY demonstrates the importance of experience with the technology is required what students are learning while strengthening your skills and helping students transfer those skills to other applications and disciplines for further success. In addition, MindTap and updated SAM (Skills Assessment Manager) online

study and ensure successful results. Important Notice: Media content referenced within the product description or the product text may not be available in the ebook version.

Expert, Excel Expert, Access, and This is the eBook of the printed book and may not include any media, website access codes, or print supplements that may come packaged with the bound book. Advance your earn the credential that proves it! Demonstrate your expertise with Microsoft Excel! Designed to help you practice and prepare for Microsoft Office Specialist (MOS): Excel 2016 Core certification, this official Study Guide delivers: In-depth procedures to help build the skills measured by the exam Hands-on tasks to and sample solutions Sharpen the skills measured by these objectives: Create and manage worksheets and workbooks Manage data Create charts and objects About MOS A Microsoft Office Specialist (MOS) certification validates your proficiency with Microsoft Office programs, demonstrating that you can meet globally recognized performance standards. Hands-on to successfully pass Microsoft Certification exams.

MCA Microsoft Office Specialist (Office 365 and Office 2019) Study Guide Pearson Education

MOS 2016 Study Guide for Microsoft resources are available to guide additional PowerPointMicrosoft Press